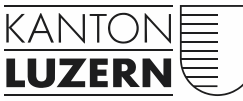

Bau-, Umwelt- und Wirtschaftsdepartement

Verkehr und Infrastruktur (vif) Naturgefahren Arsenalstrasse 43 6010 Kriens Telefon 041 318 12 12 Telefax 041 311 20 22 vif@lu.ch www.vif.lu.ch

# **EconoMe Bericht**

## **Titel des Projektes**

Sujet Projektgebiet

xx. Monat 20xx

Änderungsverzeichnis

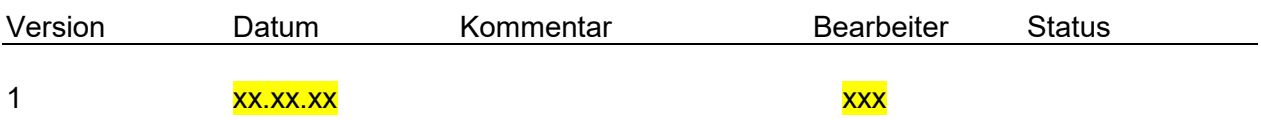

#### **Impressum**

Datei: 902\_303\_EconoMe-Vorlage\_Bericht.doc Autor: xxx xxx

## **Inhalt**

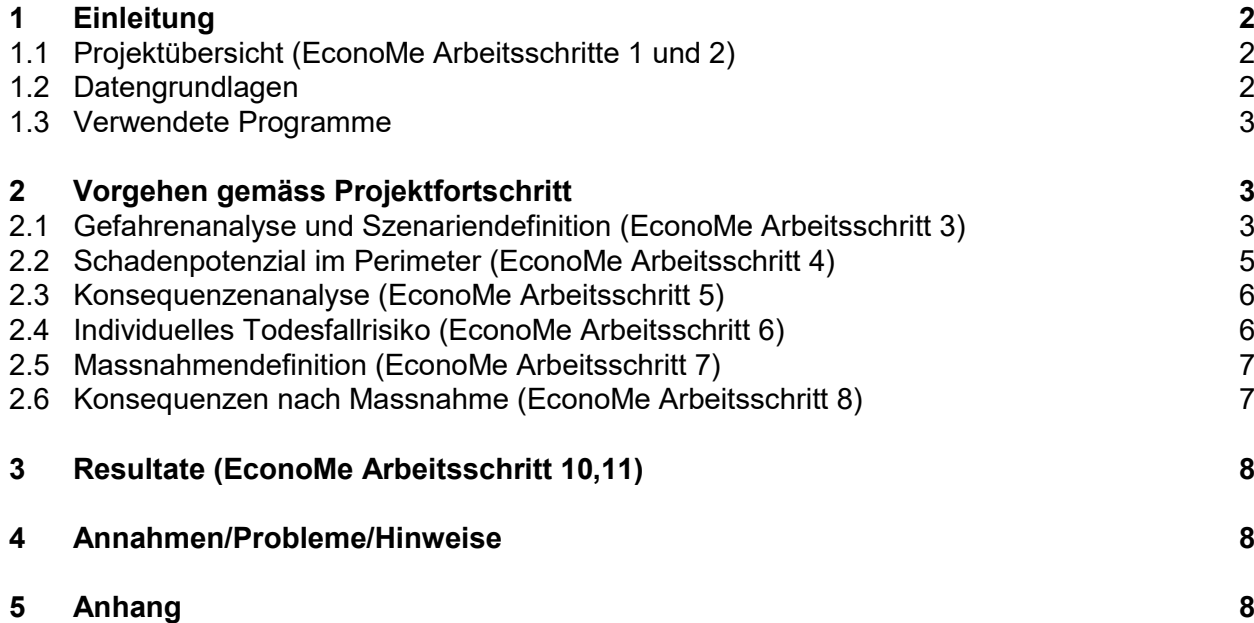

Verteiler

- <mark>xxx xxx</mark> (PL vif)

## <span id="page-3-0"></span>**1 Einleitung**

Beim vorliegenden EconoMe Bericht handelt es sich um die Beurteilung der Zweckmässigkeit für die Planung von Schutzbauten gegen Naturgefahren. Dabei soll die Wirkung des Projektes (Effektivitiät) und die Wirtschaftlichkeit (Effizienz) auf transparente, nachvollziehbare und vergleichbare Weise dargestellt werden. Gleichzeitig kann die Subventionsfähigkeit eines Projektes beurteilt werden.

Dies trägt dazu bei, auf Seiten der Subventionsempfänger eine betriebswirtschaftliche Bewertung zu ermöglichen und auf Seiten der öffentlichen Hand eine volkswirtschaftliche Bemessung zuzulassen. Damit verbunden erfolgt eine Aufgliederung in das von der Nationalen Plattform Naturgefahren (PLANAT) vorgesehene Risikokonzept zur Risikoanalyse, Risikobewertung und Massnahmenbewertung.

#### <span id="page-3-1"></span>**1.1 Projektübersicht (EconoMe Arbeitsschritte 1 und 2)**

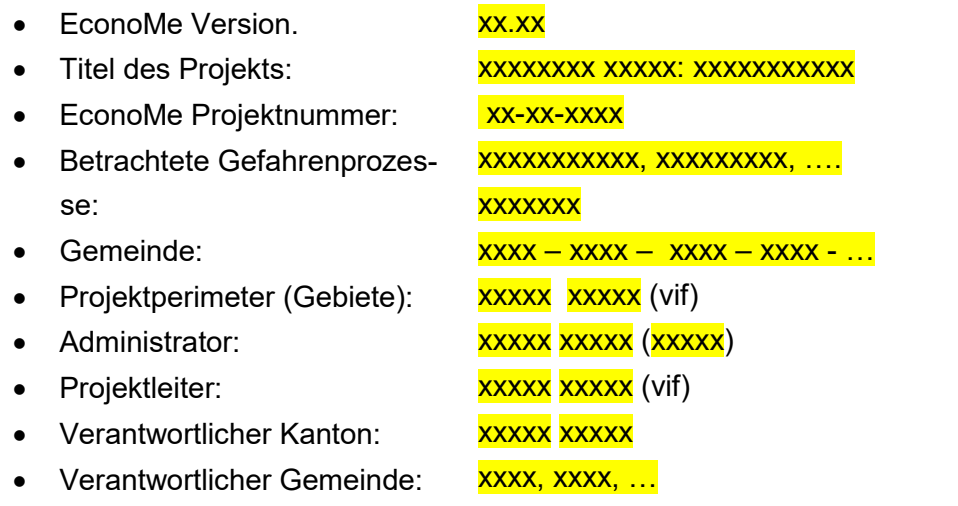

• Involvierte Organisationen:

#### <span id="page-3-2"></span>**1.2 Datengrundlagen**

Für die Erstellung des EconoMe Projekts wurden folgende Daten verwendet:

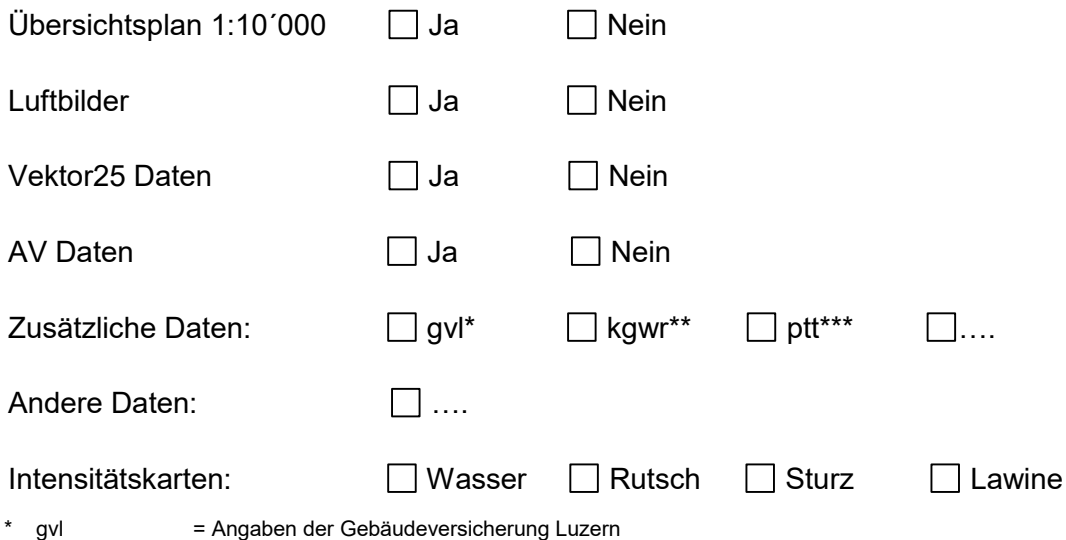

\*\* kgwr = Kantonales Gebäude- und Wohnungsregister (aus LuReg).<br>\*\*\*ott = Postadressen des Kantons Luzern

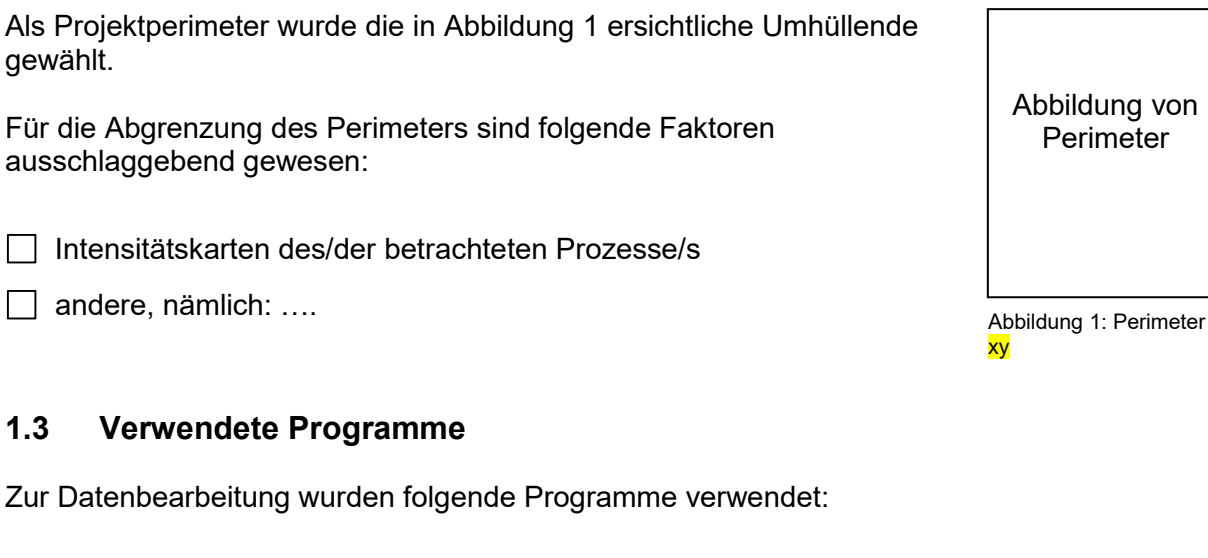

Г

<span id="page-4-0"></span>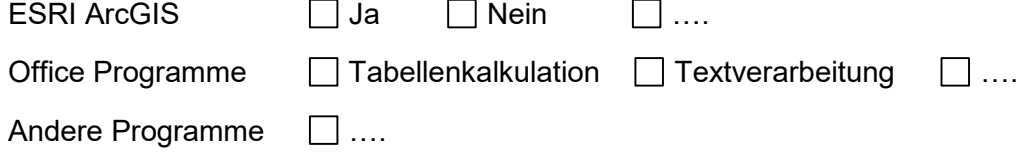

### <span id="page-4-1"></span>**2 Vorgehen gemäss Projektfortschritt**

#### <span id="page-4-2"></span>**2.1 Gefahrenanalyse und Szenariendefinition (EconoMe Arbeitsschritt 3)**

- Die prA Werte wurden nicht verändert.
- Die prA Werte wurden wie unten notiert verändert.

Für die im Abschnitt 1.1 beschriebenen Prozesse wurden folgende Jährlichkeiten ausgewählt:

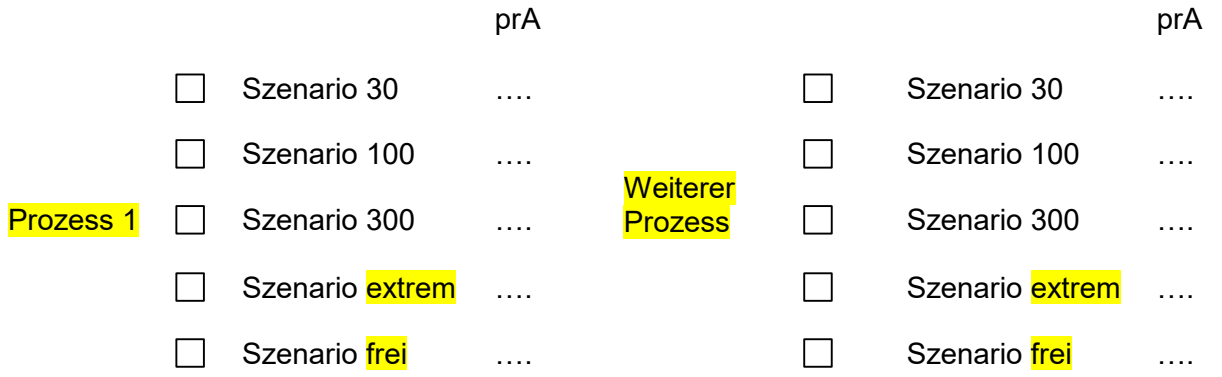

#### **Begründung:**

xxxx (Weshalb wurden zusätzliche Szenarien hinzugezogen? Wie und weshalb wurde die prA verändert?)

- Angestrebte Schutzziele: xxxx (Welche Szenarien sollen mit der geplanten Massnahme abgewendet werden können? Was soll geschützt werden?)
- Quelle der IK vor Massnahme: xxxx (Wer hat die IK wann ergestellt?)
- Quelle der IK nach Massnahme: xxxx (Wer hat die IK wann ergestellt?)
- Umgang mit Restrisiken: xxxx (Wie wird mit den Restrisiken, die nach der Umsetzung der Massnahme noch bestehen, umgegangen? Welche Restrisiken bleiben bestehen?

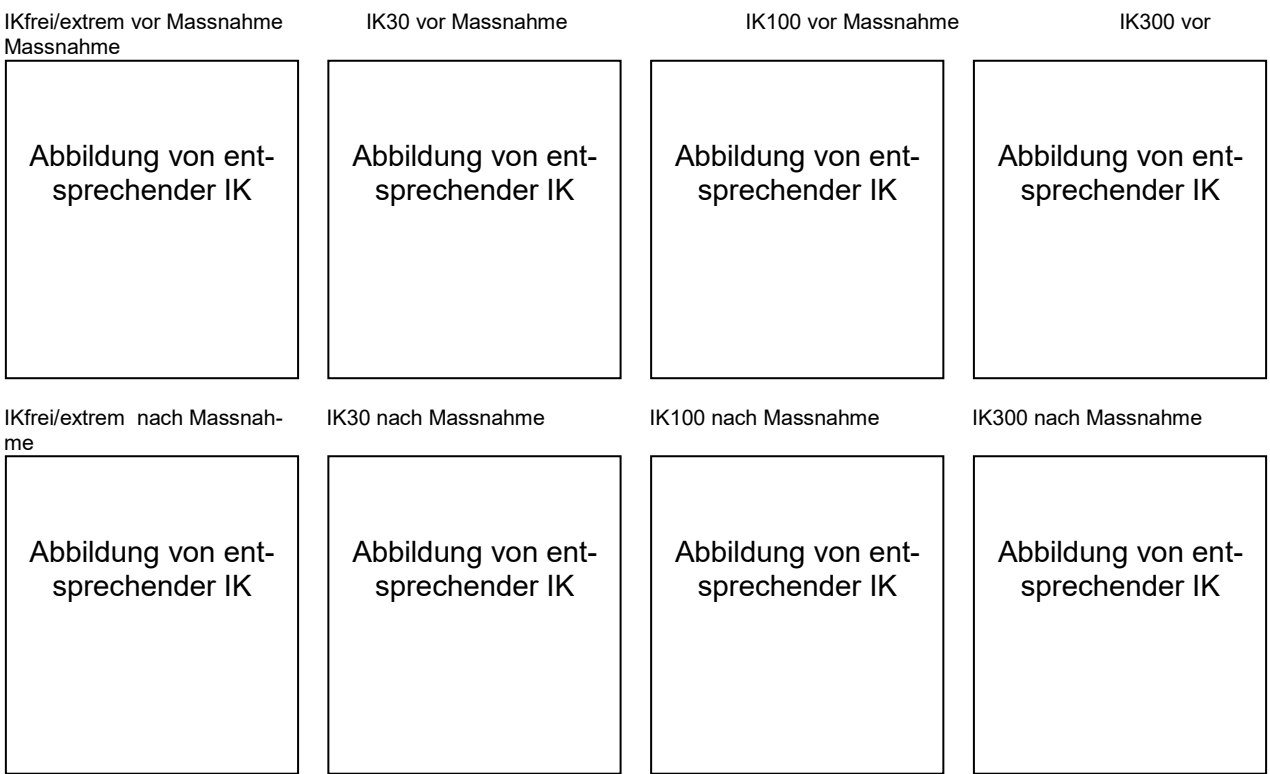

Abbildungen 2: Intensitätskarten für **xxxx** HQ30, HQ100 und HQ300 vor und nach der Massnahme.

#### <span id="page-6-0"></span>**2.2 Schadenpotenzial im Perimeter (EconoMe Arbeitsschritt 4)**

Die Objekte wurden:

- manuell im EconomMe erfasst.
- per XML ins EconoMe importiert.

Die Angaben über die Objekte wurden

- $\Box$  im Feld aufgenommen/verifiziert.
- auf Grund der vorliegenden Datengrundlagen zusammengetragen.
- □ teils aus den Datengrundlagen entnommen, teils im Feld aufgenommen/verifiziert.

Es wurden folgende Objekte aufgenommen:

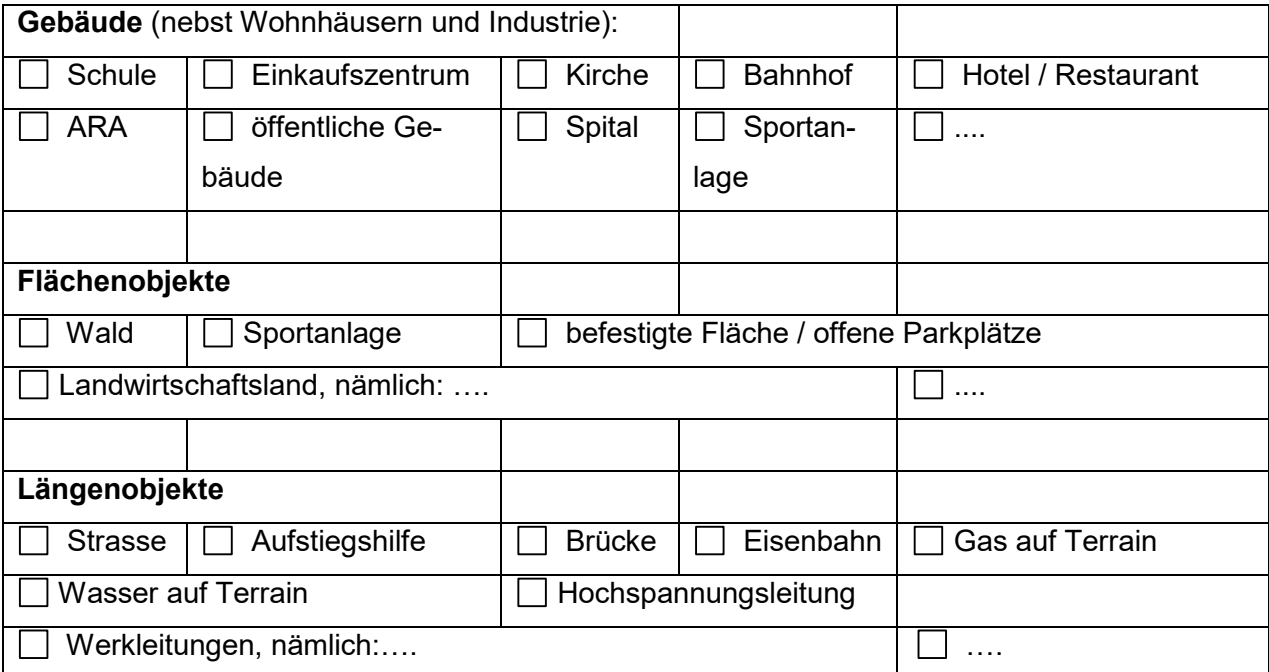

#### **Begründung:**

xxxx (Weshalb wurden bestimmte Objekte weggelassen, z.B. Werkleitungen)

Alle potenziell betroffenen Objekte können im Anhang 3: *Objekte im Perimeter* eingesehen werden

#### <span id="page-7-0"></span>**2.3 Konsequenzenanalyse (EconoMe Arbeitsschritt 5)**

Die Betroffenheit der Objekte wurde:

 $\Box$ von Hand ausgelesen.

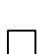

mittels GIS berechnet, und zwar mit dem folgenden Werkzeug: ….

#### **Beschreibung:**

xxxx (Nach welchen Kriterien wurden die Objekte ausgewählt? Wurden alle Objekte gleich behandelt?)

Die Personenbelegung wurde:

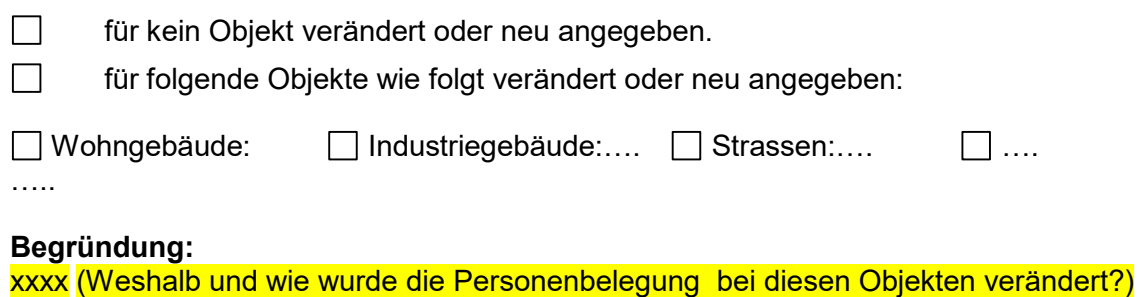

Eine Übersicht des Schadenausmasses ist im Anhang 2: *Konsequenzenanalyse* ersichtlich

#### <span id="page-7-1"></span>**2.4 Individuelles Todesfallrisiko (EconoMe Arbeitsschritt 6)**

 $\Box$ Die Präsenzwahrscheinlichkeit wurde nicht verändert.

Die Präsenzwahrscheinlichkeit wurde für wie folgt verändert:

Präsenzwahrscheinlichkeit: Begründung:

Wohngebäude xxxx (Weshalb und wie wurde die Prä-

□ Industriegebäude verändert?)

 $\Box$  Strassen

….

Für die restlichen Objekte wird der Basiswert von 0.8 verwendet.

Eine Übersicht liefert der Anhang 4: *Individuelles Todesfallrisiko.* 

senzwahrscheinlichkeit in diesen Objekten

#### <span id="page-8-0"></span>**2.5 Massnahmendefinition (EconoMe Arbeitsschritt 7)**

- $\Box$  Es wurden Teilmassnahmen definiert.
- $\Box$  Es wurden mehrere Massnahmen definiert

Falls zutreffend, Folgeschritte für alle Massnahmen ausfüllen (Eingabefelder kopieren).

• Massnahmen:  $\overline{x}x\overline{x}$  (Wie sehen die geplanten Massnahmen aus?)

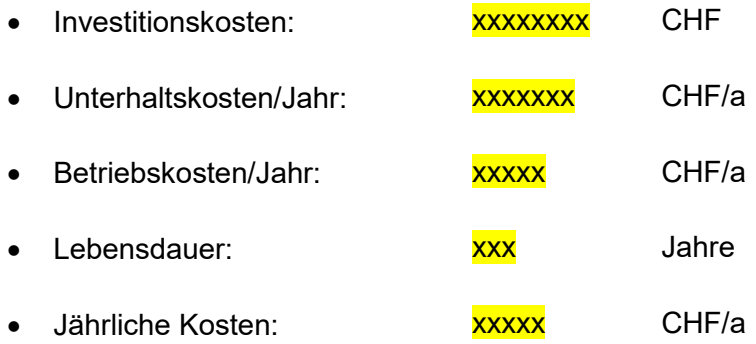

#### <span id="page-8-1"></span>**2.6 Konsequenzen nach Massnahme (EconoMe Arbeitsschritt 8)**

Nach der Massnahme muss in folgenden Ereignissen mit Schäden gerechnet werden:

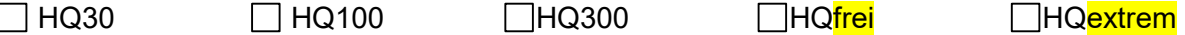

 Der Schaden ist vor und nach der Massnahme im Ereignisfall unverändert (d.h. als Grundlage dienen die Intensitätskarten vor der Massnahme).

Das Schadensbild wird durch die Massnahmen verändert. Siehe IK nach Massnahme.

#### **Begründung:**

xxxx (Weshalb muss in den genannten Ereignissen immer noch mit Schäden gerechnet werden?)

Mehr Informationen sind dem Anhang 5: *Konsequenzenanalyse nach Massnahme* zu entnehmen.

### <span id="page-9-0"></span>**3 Resultate (EconoMe Arbeitsschritt 10,11)**

#### **Nutzen/Kosten-Verhältnis**

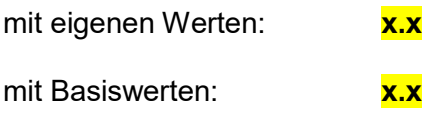

#### **Interpretation:**

xxxx (Wie kommt dieser Wert zu Stande und was bedeutet er? Begründung einer allfälligen Abweichung Basiswerte / angepasste Werte?)

Mehr Details sind im Anhang 1: *Zusammenfassung* zu finden.

Damit ist das Projekt abgeschlossen.

### <span id="page-9-1"></span>**4 Annahmen/Probleme/Hinweise**

xxxx (Wurden bestimmte Annahmen getroffen? Tauchten Probleme auf?

### <span id="page-9-2"></span>**5 Anhang**

Anhang 1: Zusammenfassung

Anhang 2: Konsequenzanalyse

Anhang 3: Objekte im Perimeter

Anhang 4: Individuelles Todesfallrisiko

Anhang 5: Konsequenzanalyse nach Massnahme

## **Anhang 1: Zusammenfassung**

## **Anhang 2: Konsequenzanalyse**

**Anhang 3: Objekte im Perimeter** 

## **Anhang 4: Individuelles Todesfallrisiko**

**Anhang 5: Konsequenzanalyse nach Massnahme**